## SAP ABAP table V\_DML\_OBJTYPE {Generated Table for View}

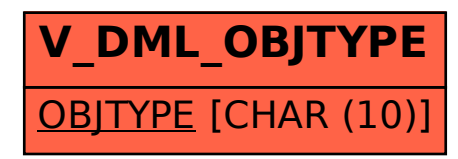